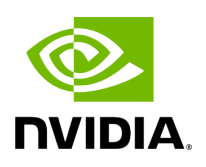

## **Variable holoscan::kDefaultUcxSerializationBufferSize**

## **Table of contents**

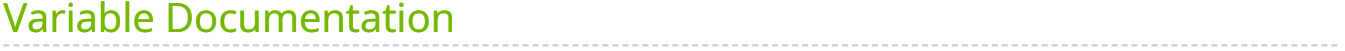

• Defined in [File ucx\\_serialization\\_buffer.hpp](https://docs.nvidia.com/file_include_holoscan_core_resources_gxf_ucx_serialization_buffer.hpp.html#file-include-holoscan-core-resources-gxf-ucx-serialization-buffer-hpp)

## <span id="page-2-0"></span>**Variable Documentation**

constexpr size\_t holoscan::kDefaultUcxSerializationBufferSize = 7168

The default size of the serialization buffer in bytes.

The max bcopy size used for the active message header will be slightly less than UCX\_TCP\_TX\_SEG\_SIZE and UCX\_TCP\_RX\_SEG\_SIZE which default to 8 kB. Note that this value can be overridden by setting environment variable HOLOSCAN\_UCX\_SERIALIZATION\_BUFFER\_SIZE. Setting HOLOSCAN\_UCX\_SERIALIZATION\_BUFFER\_SIZE will automatically set UCX\_TCP\_TX\_SEG\_SIZE and UCX\_TCP\_RX\_SEG\_SIZE if they were not explicitly set by the user.

© Copyright 2022-2024, NVIDIA.. PDF Generated on 06/06/2024